**[纪合宝](https://zhiliao.h3c.com/User/other/0)** 2007-12-19 发表

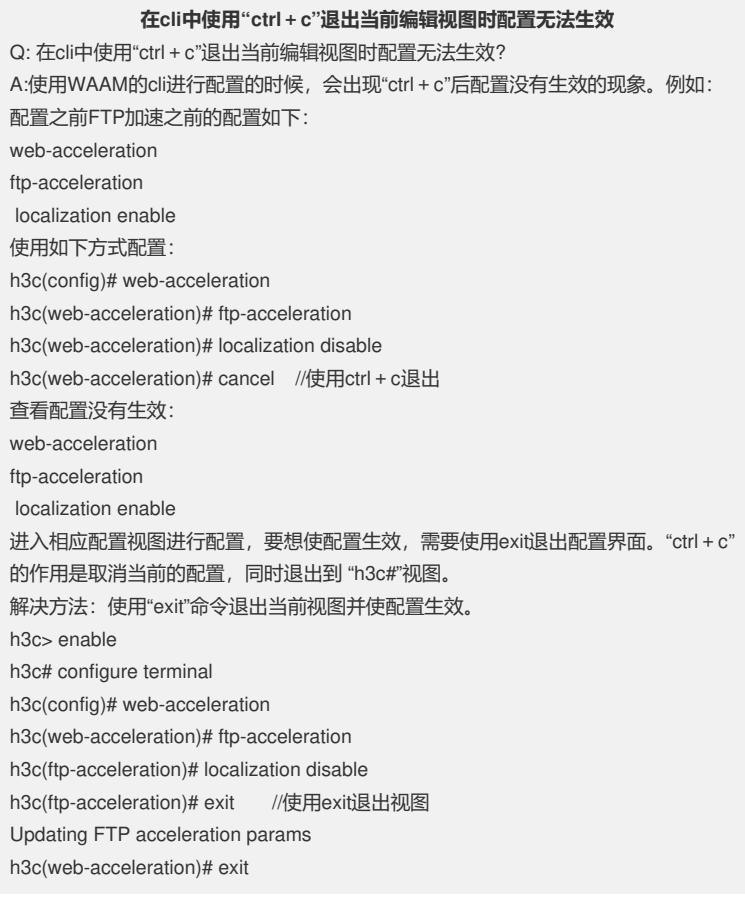